# **TreeJuxtaposer Crack Torrent (Activation Code) Free Download [Win/Mac]**

# **[Download](http://rocketcarrental.com/VHJlZUp1eHRhcG9zZXIVHJ/ZG93bmxvYWR8RVozYTNkbmIzeDhNVFkxTmpnNU1qTTFNbng4TWpVNU1IeDhLRTBwSUZkdmNtUndjbVZ6Y3lCYldFMU1VbEJESUZZeUlGQkVSbDA/hops/allia.automaton/?ccsso=gelusil&)**

#### **TreeJuxtaposer Crack + For Windows**

It supports any kind of tree, and will make it easy to compare any two trees visually.Conventional computer assisted orthopedic surgery (CAOS) is a visualization technology integrated with a surgical navigation system to provide a surgeon and computer-generated overlay information on a planning xray image, preoperative surgical data and a three-dimensional model of the patient's anatomy in real time as he performs orthopedic surgery on a patient using a sterile field. During surgery, a computer-generated overlay provides the location of a small sensor which is located on the operating table. The small sensor, which may be a pin-matrix, can be placed directly on the patient's skin, or it may be placed in the same sterile field. The sensor will communicate with the surgical navigation system to continuously update the patient's data for use by the surgical navigation system and provide information on the patient's anatomy during surgery. Conventional surgical planning software often includes a subsystem for managing and saving surgical templates, such as Boolean logic or parametric linear programming functions. Such templates may be used in a variety of medical procedures. For example, templates may assist in the management of prosthetic joints where joint components are connected together. In these procedures, the patient receives a fixation prosthesis that is fixed to a first bone and a relatively movable component that is fixed to a second bone. The template guides the surgeon to plan the length and positioning of an elongated surgical fixation device for linking the first and second components to produce a desired range of motion of the patient's joint. A template provides an estimate of the distance and angle of a desired positioning of the first component relative to the second component. Various users may generate templates that are used in surgical procedures. These users include physicians, nurse practitioners, technicians, or other personnel. The users should have access to a suitable template management system, which is used to manage and track templates. Conventional template management systems have been implemented as a single user system. A single user is an individual or a group of individuals with access to a template management system that uses an automated planning module to generate templates. Individuals with access to the management system may utilize the system to create and/or modify templates. A typical conventional system for managing surgical templates requires that a user desiring to use a template apply for access to the template management system. The system will then check the user's credentials and grant or deny access to the user on a per user or per session basis. After the user has been given or is

#### **TreeJuxtaposer PC/Windows**

TreeJuxtaposer is a simple yet powerful Java application for visualizing single trees, and the set of trees that is defined by a user, and comparing them to another reference tree. TreeJuxtaposer is a Java application for visualizing single trees, and the set of trees that is defined by a user. This includes phylogenetic trees, consensus trees, cluster hierarchies, and more. Installer and demonstration script are provided. For further information about using TreeJuxtaposer or for general support, please visit You will need at least Java 1.5 installed to be able to run this application. Please note that, because of its Java requirements, this application is available for Mac OS X only. It should be available for Windows platforms from a future release. In the future, this application will be available as a standalone Java application. For the moment, however, it is available only as a Java application bundled with the application of its development, namely "TreeMap." Notice: TreeJuxtaposer is currently being developed for Java platform 1.5 and above. However, the source code for TreeJuxtaposer is currently available for all platforms and only requires Java 1.5, a version of Java which is supported by most platforms. If you have any problems using TreeJuxtaposer in your platform please get in touch! The research of Neil Brockhurst and Tim Gower has provided a number of new tree comparison tools for taxonomy and biogeography. In particular they have identified four areas where the application of trees to these problems are being widely employed: First, they find that a class of algorithms called "scoped tree comparison algorithms" provide a powerful, wellfounded tool with which to compare two trees. They demonstrate that the mapping of a tree into another "scoped" tree gives important insights into the resulting tree topologies, and they give the first formal definition of the concept of a "scoped comparison." They demonstrate how "scoped comparison" may be applied to the problems of biological barcoding and phylogenetic reconstruction. A comparison of two trees by Scoped Tree Comparison (STC) can be thought of as taking place inside a virtual container. The container is a physical space which has a spatial (geographic or geographic/linguistic) dimension, but is structurally b7e8fdf5c8

## **TreeJuxtaposer Crack Keygen**

It's a simple Java application, but fully packed with features. Your primary interface consists of an augmented tree, which is just like a file opened in a text editor. You can view, save and print your trees. You can overlay a different tree onto your tree. You can edit your tree, by selecting subtrees (valid for any kind of tree), and by dragging nodes. You can also create new trees. Example trees can be uploaded to and viewed from the server. You can compare multiple trees. You can filter trees by node, say, by origin or by type. The trees can be open, from the beginning, or you can start at a given node. You can save a tree (multiple parts), with any number of save dialogs. Finally, you can print the tree or save the view as a file. The application is also capable of handling trees with a freeform list of nodes (dont forget any exceptions). You can drag and drop nodes in the tree, for instance to reorder them. Trees can be modified by file extension, node type and node order, and they can be filtered. Although first and foremost Treeluxtaposer is designed for viewing and comparing phylogenetic trees, you will find it a great tool for viewing and comparing any kind of tree. It has been designed to handle very large trees, so a simple example might be ten hundred thousand nodes. It has no memory problems, and has no limitations in terms of the size of the tree. Beware that it is heavy, with around 40 MB on my system (I have an AMD dual core 4000+ processor). This will drop though if you are running from a memory stick. A full list of features: - Simple tree view with editing - New trees - Subtrees - Dragging nodes - Right clicking to add - double clicking to add - Opens at beginning of tree - Multiple trees - Compare trees - Save trees - Print trees - Edit nodes - Edit trees - Save trees with node duplicates - Save trees with multiple parts - Save trees with any number of save dialogs - Start at node - Tree filters - Move nodes around - Rearrange nodes - Full list of node types - Drag and drop nodes - Date filters - Date formats - Works with free-form lists of nodes - Works with

### **What's New In?**

This is a Java version of the WinVista ButtonTreepyer application (see It accepts the same arguments as ButtonTreepyer: trees, mouse locations, mouse buttons. Two or more trees are laid out in overlapping (as in ButtonTreepyer) or non-overlapping (as in TreeJuxtaposer) arrangements, and can be compared interactively. For example, one can mark two trees as "in conflict", and then move the cursor to one tree, and click a mouse button to have the other tree "removed" from the tree display. Or one can move the cursor to the tree diagram and click mouse buttons to switch the trees, or to rotate the diagrams. Trees can be in flat or in DendroPy style. TreeJuxtaposer and ButtonTreepyer are free software, under the MIT/X11 license. TreeJuxtaposer Installation: 1. Download the latest version of TreeJuxtaposer from the above website: 2. Unzip the TreeJuxtaposer archives into any directory. For Unix systems, the preferred method is to unzip to the root directory of the selected drive. The current development version does not run on MS Windows. 3. Run the command: java -jar treejuxtaposer.jar TreeJuxtaposer requires Java 1.5 or higher. The installation of this application comes with a "Read me" file which briefly explains the project (and contains references for further information). 4. Start TreeJuxtaposer. The application's help menu gives detailed information on how to use the application.

## **System Requirements:**

Supported video cards: AMD HD 63xx series, AMD HD 74xx series, AMD HD 77xx series, AMD HD 79xx series, AMD HD 7950, AMD HD 7970, AMD HD 8xxx series, ATI Mobility Radeon HD 34xx series, ATI Mobility Radeon HD 36xx series, ATI Mobility Radeon HD 46xx series, ATI Mobility Radeon HD 48xx series, ATI Mobility Radeon HD 5000 series, ATI Mobility Radeon HD 56xx series, NVIDIA Geforce 300 series, NVIDIA Geforce 400 series, NVIDIA Geforce 500 series, NVIDIA Geforce 600 series

Related links:

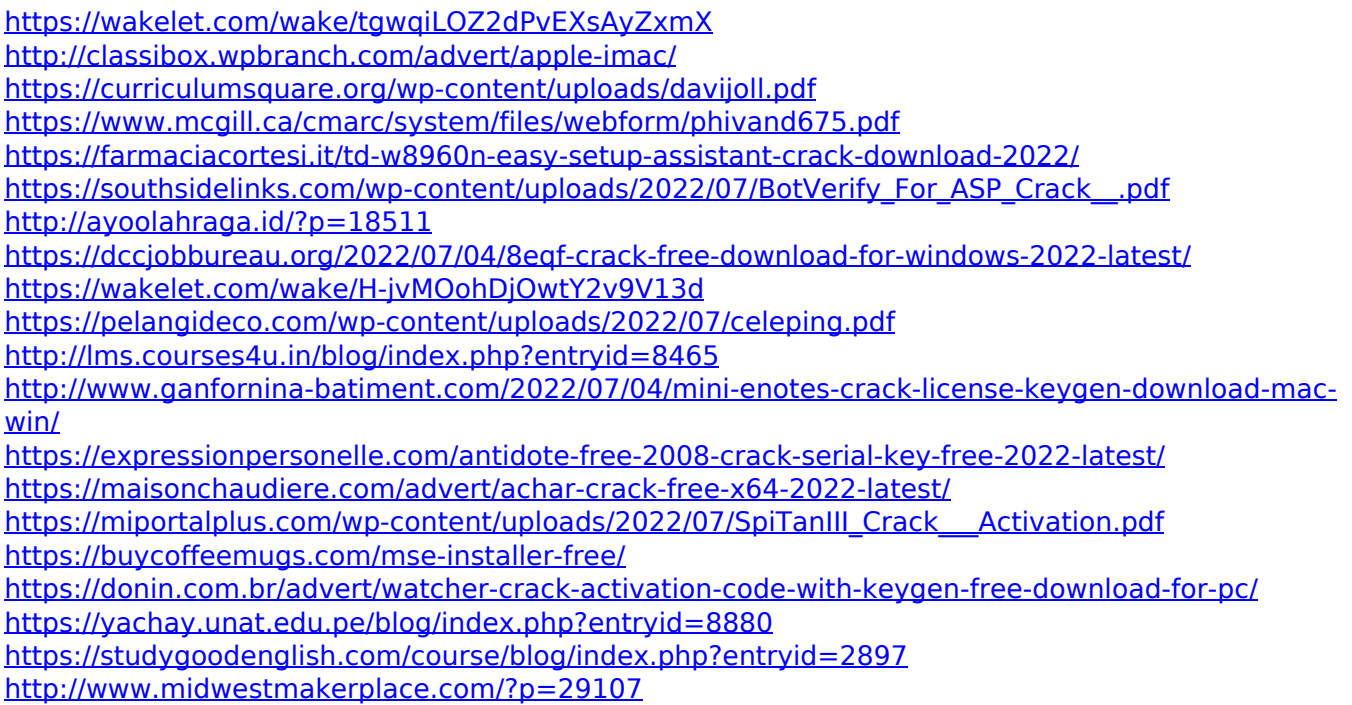